# **第18回 NEXT Pharmaceutical College**

#### **日時** 2024年 **5**月 **28**日(火)**18:30-20:10 配信** ZOOM Webinar **事前登録制 ご視聴方法は裏面、申し込み方法は下段をご参照ください**

*Session1・2(18:30~19:20)*

**座長 浅ノ川総合病院 薬剤部 がん薬物療法認定薬剤師 吉田 宗広 先生**

*●Session1 (18:30~18:50)* **『 処方解析ワークショップ 』**

**もりの里はなの木薬局 米島 聡 先生**

*●Session2 (18:50~19:20)* **『 症例から考える腫瘍循環器領域の薬学管理 』**

**金沢医科大学病院 薬剤部 石田 有希 先生**

*特別講演(19:20~20:10)*

**座長 浅ノ川総合病院 薬剤部 部長 笹山 潔 先生**

### **『 腫瘍循環器病学(Onco-Cardiology)について 』**

**演者 浅ノ川総合病院 病院長補佐 兼 内科部長 松原 隆夫 先生**

#### **※ 単位認定には研修会中に提示するキーワードの入力が必須となります**

■WEB形式にて開催致します。ご参加をご希望の先生は、お手数をおかけ致しますが二次元バーコードより下記アドレス迄ご 連絡ください。後日ご視聴用URLを送付させて頂きます。もし招待メールが届いていない場合にはお手数ですが下記事務局までご 連絡ください。(**受付締切:5月28日 17:30**)

■事務局: imamura.masaki.pm@daiichisankyo.co.jp 第一三共株式会社 今村 眞喜 ■ご施設名とご職種、お名前等をご記入の上、ご連絡頂きます様宜しくお願い申し上げます。 (ご登録頂きました「個人情報」は本会運営、単位取得の目的のみに使用させて頂きます。)

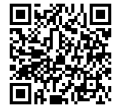

本研究会では

■日病薬病院薬学認定薬剤師制度 :【V-2】1単位を取得可能です。

注) 単位取得には18:30~20:10までの参加が必要になります。(ZOOMログにて確認をさせて頂きます)18:30以降の入室 や途中退出については、単位認定できませんのでご了承ください。**Zoomのログ及びキーワードの回答内容を確認の上、 該当者に後日、日病薬研修管理システム(HOPESS)へ単位が交付されます。**ご留意ください。

共催: 石川県病院薬剤師会 第一三共株式会社

## Web講演会ご視聴方法

ZOOM Webinarによるご視聴は、事務局よりご案内差し上げた先生のみとなっております。 なお、本講演会は医療用医薬品に関する情報を取り扱いますので、医療関係者以外の方がいらっしゃる 公共の場所などからのアクセスはお控えください。 また、録音、録画、撮影等はお控えください。

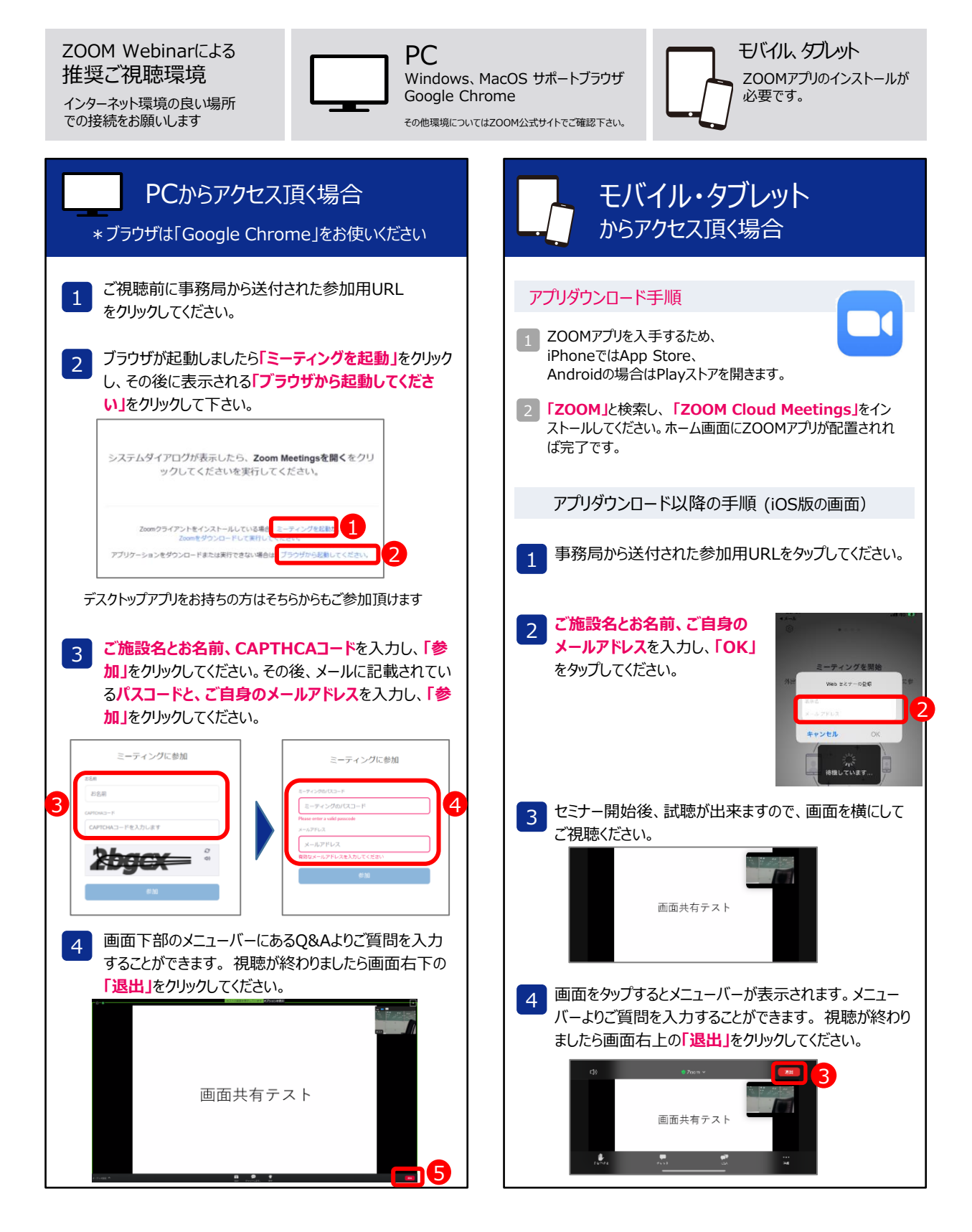